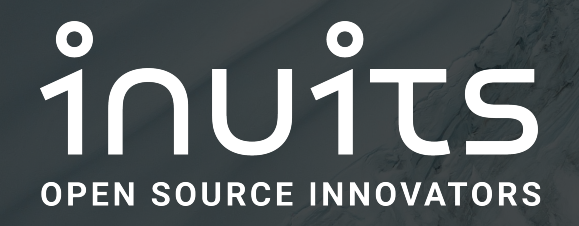

Julien Pivotto @roidelapluie

#### Introduction to Loki

January 31 2020

CentOS Dojo Brussels

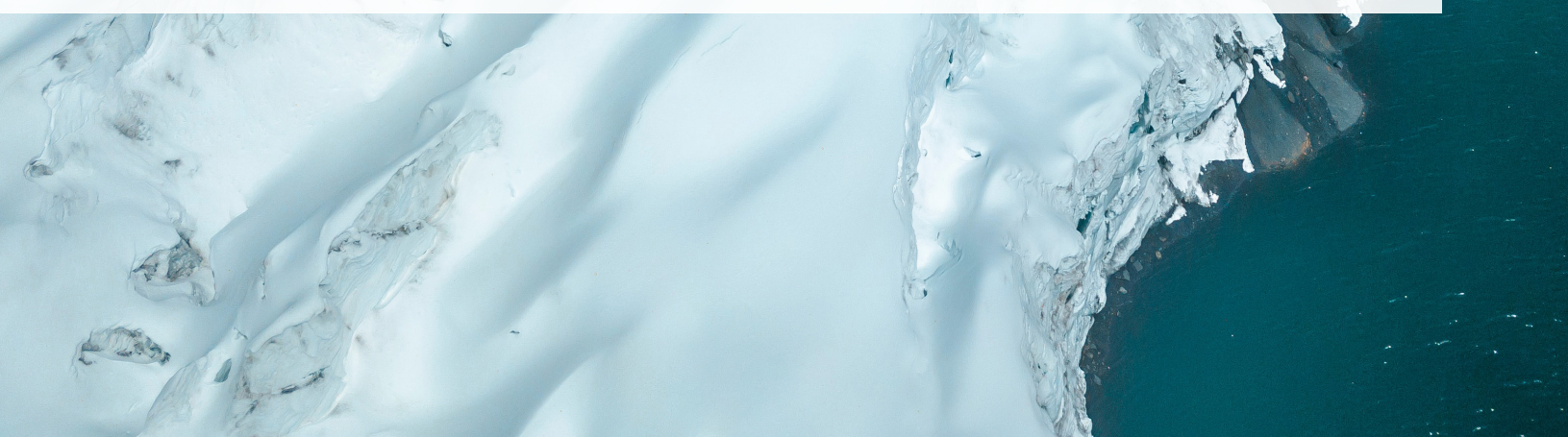

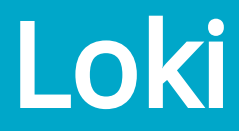

#### "like Prometheus, for logs"

- Born / April 2018
- Publicly announced / End 2018
- v1.0 / End 2019

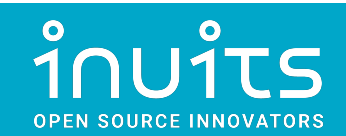

# "like Prometheus"

- Open Source
- Same governance rules
- Same license
- Labels
- Configuration feels the same
- Usage feels the same

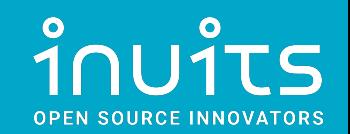

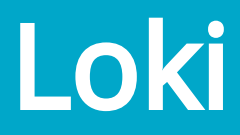

- Easy to use and install
- Multiple services
- Service Discovery
- LogQL

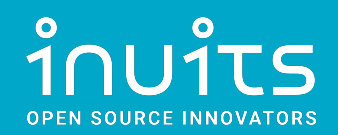

## **Components**

- Loki
- Single process or multi process
- Promtail
- Fluentbit plugin
- Grafana

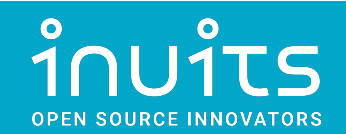

### Architecture

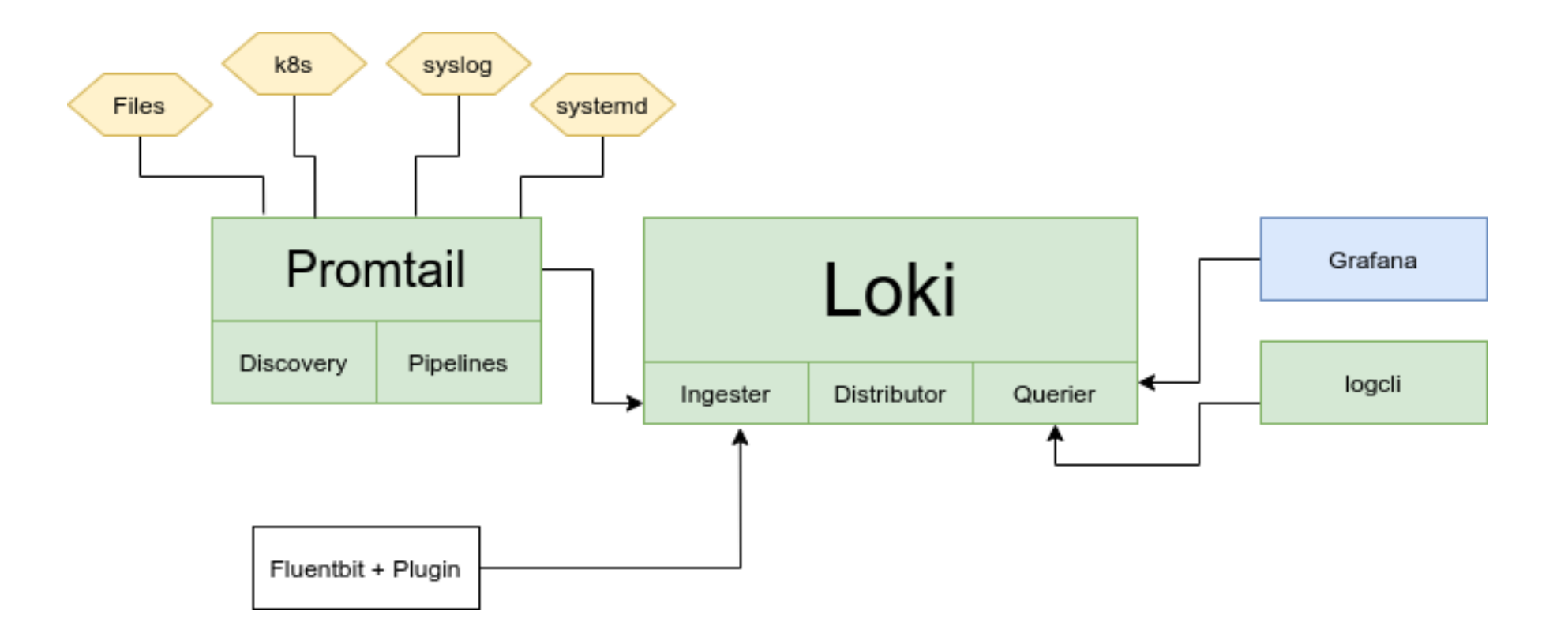

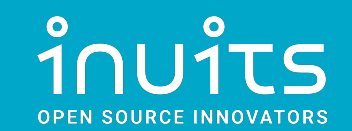

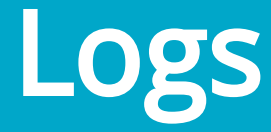

- Loki does NOT index log text
- Cost Effective
- Logs have labels, per job, file
- Query per label then filter per job

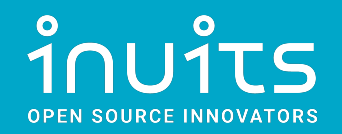

## Promtail

- Discover files
- Kubernetes integration
- Pipelines: alter logs, add metrics

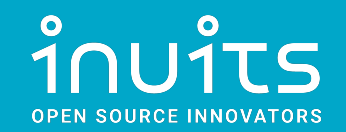

#### **Interface**

- Promtail has its interface
- CLI: Logcli
- Web: Grafana Explore + Log Panel

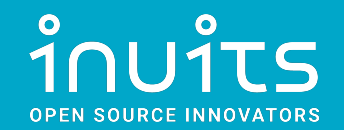

# Conclusion

- Open Source
- There is a community to build
- Nice integration with Grafana (and only Grafana)
- Easy to use
- K8s ready but not only

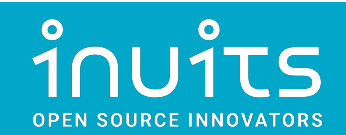

inuits **OPEN SOURCE INNOVATORS** 

Essensteenweg 31 2930 Brasschaat Belgium

Julien Pivotto @roidelapluie roidelapluie@inuits.eu

Contact: info@inuits.eu +32-3-8082105